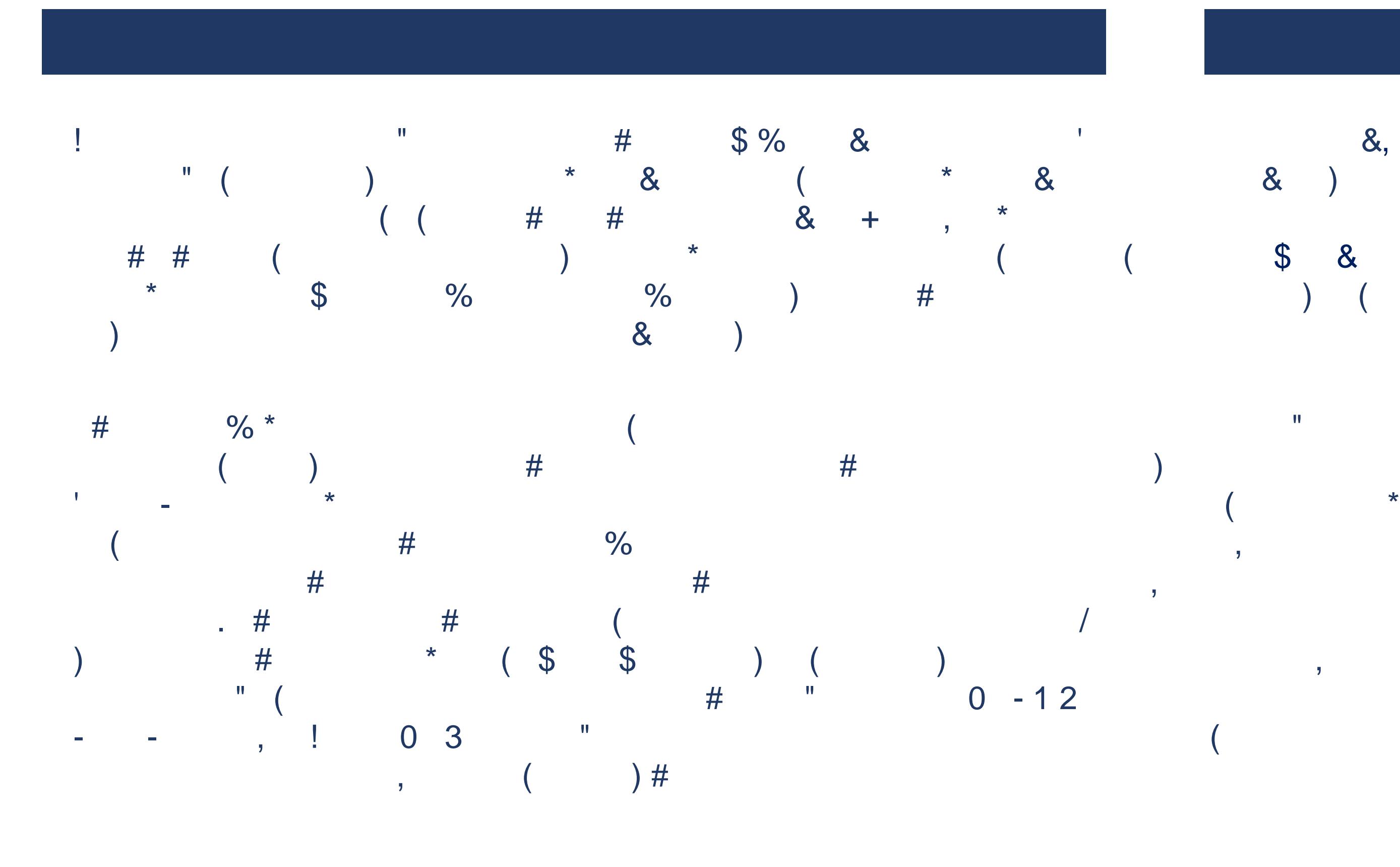

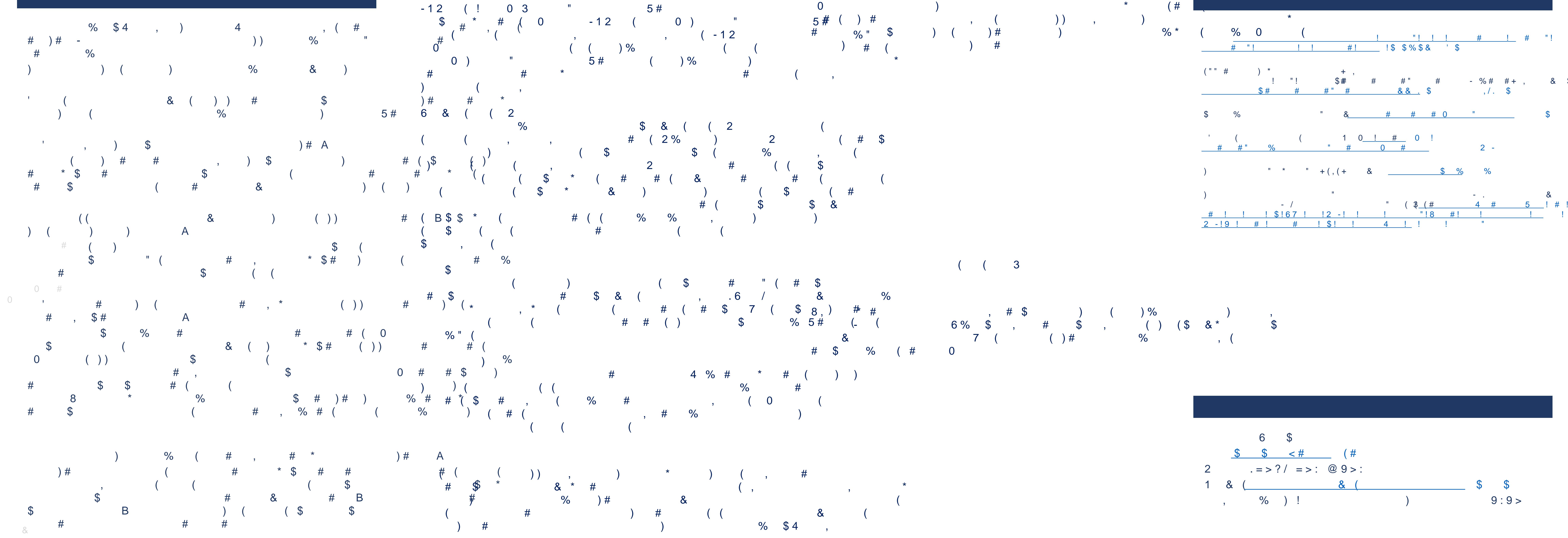

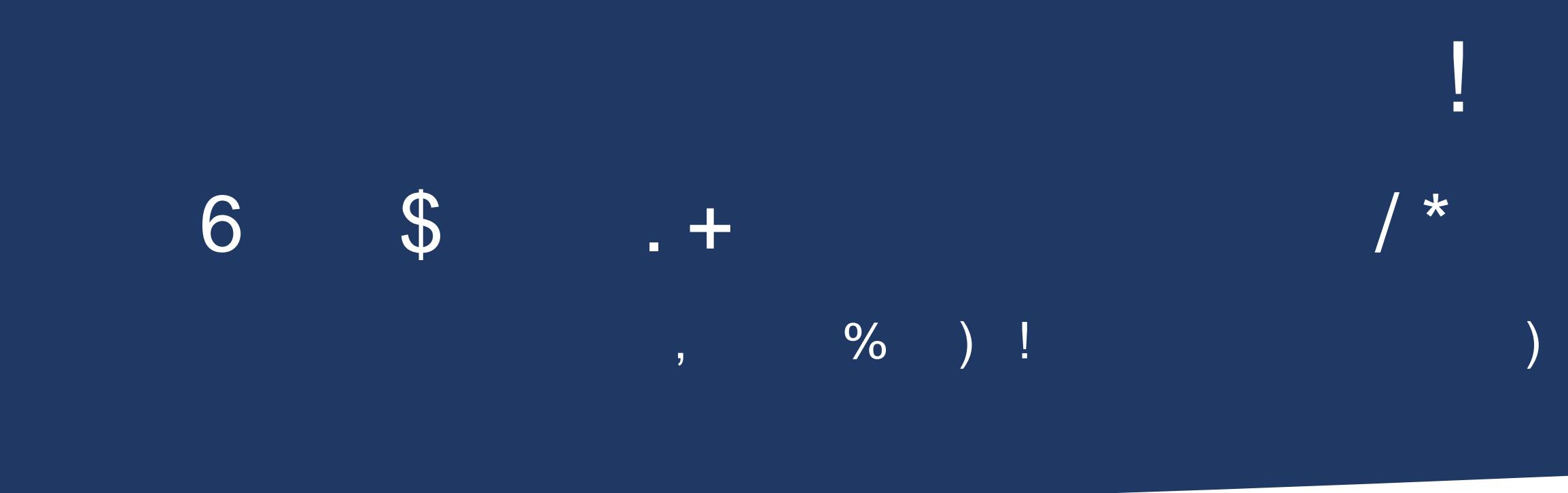

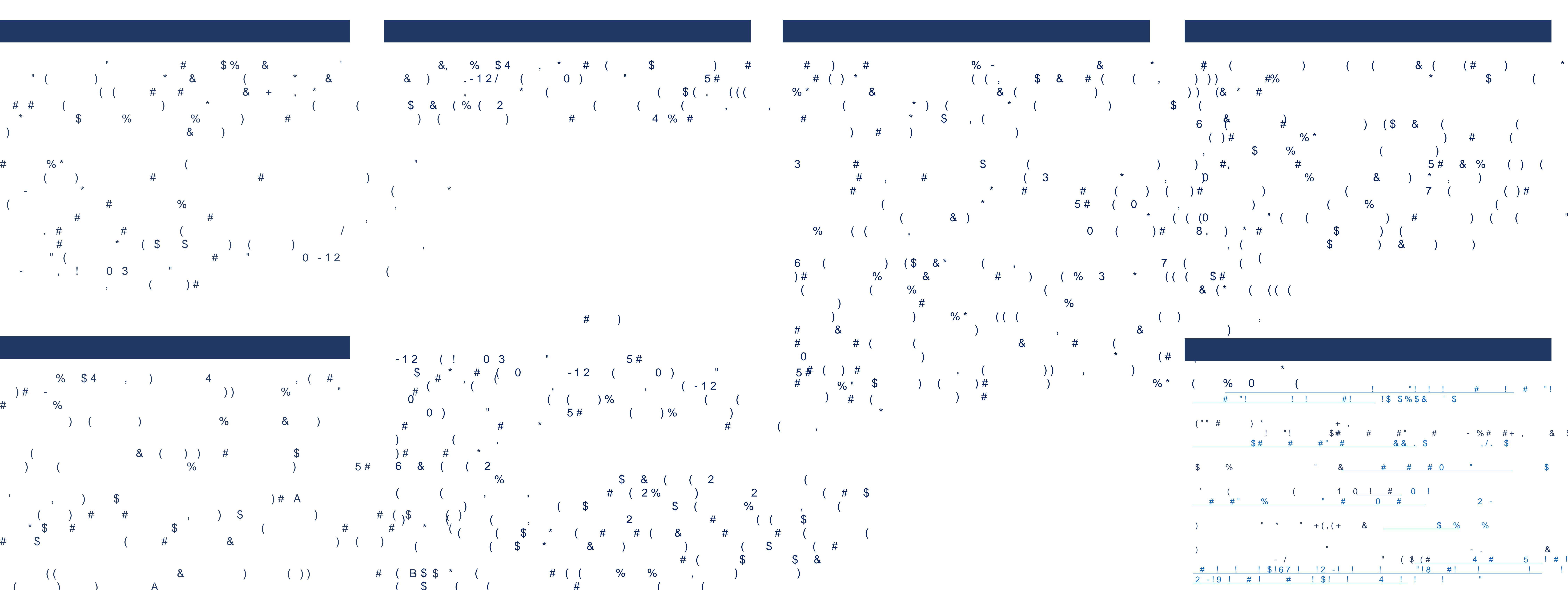

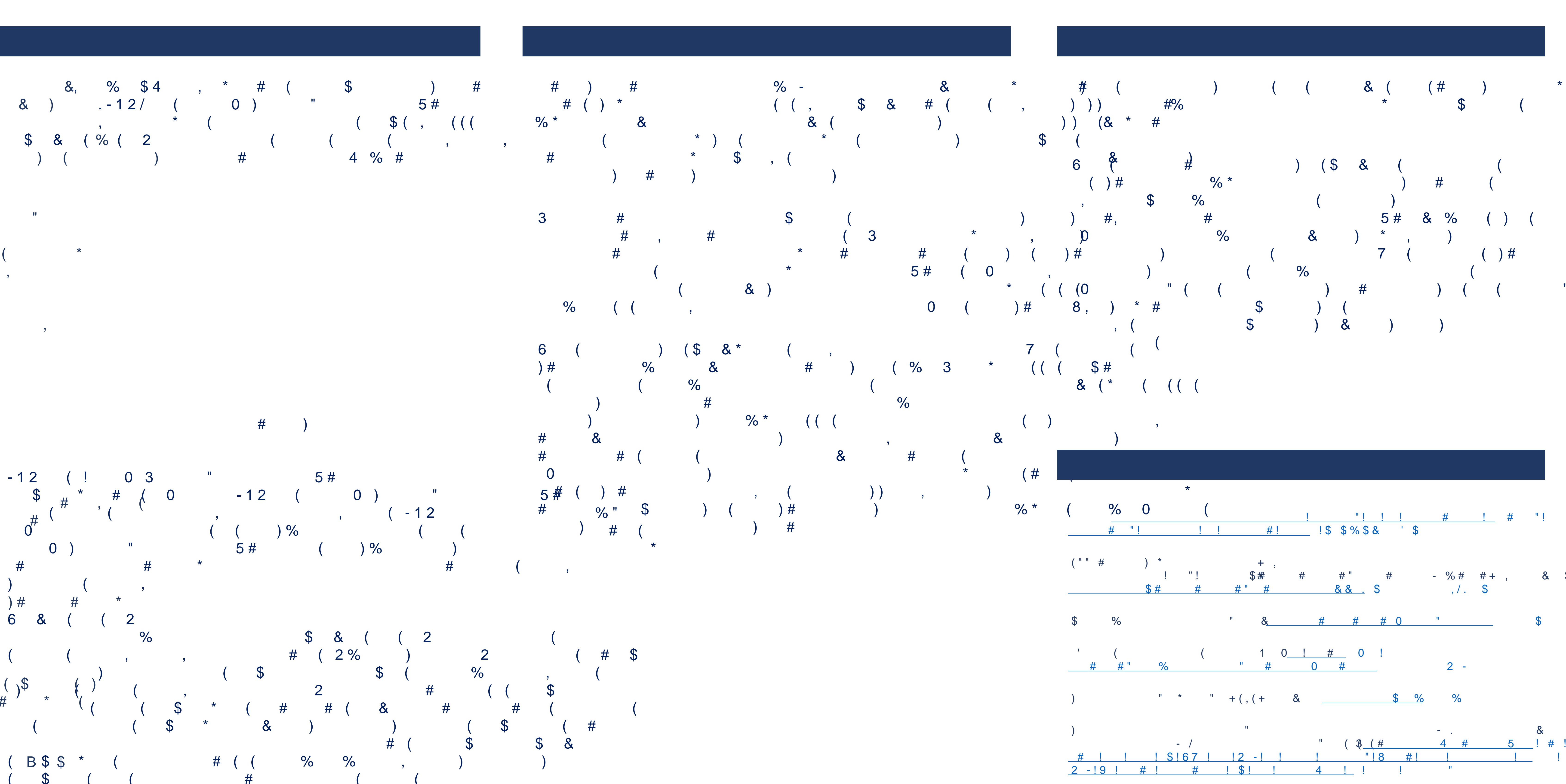

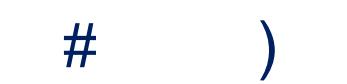

 $\begin{array}{ccccccccccccc} & & & \# & \mathbb{S} & & & \# & & \mathbb{P}_0 & & \mathbb{R} & \mathbb{P} & \mathbb{P} & \mathbb{P} & & \mathbb{P} & \mathbb{P} & & \mathbb{P} & & \mathbb{P} & \mathbb{P} & & \mathbb{P} & \mathbb{P} & & \mathbb{P} & \mathbb{P} & & \mathbb{P} & & \mathbb{P} & & \mathbb{P} & & \mathbb{P} & & \mathbb{P} & & \mathbb{P} & \mathbb{P} & & \mathbb{P} & & \mathbb{P} & & \mathbb{P} & & \mathbb{P}$  $( ,$   $C)$   $)$   $\frac{1}{2}$   $( ,$   $C)$   $)$   $\frac{1}{2}$   $\frac{1}{2}$ 

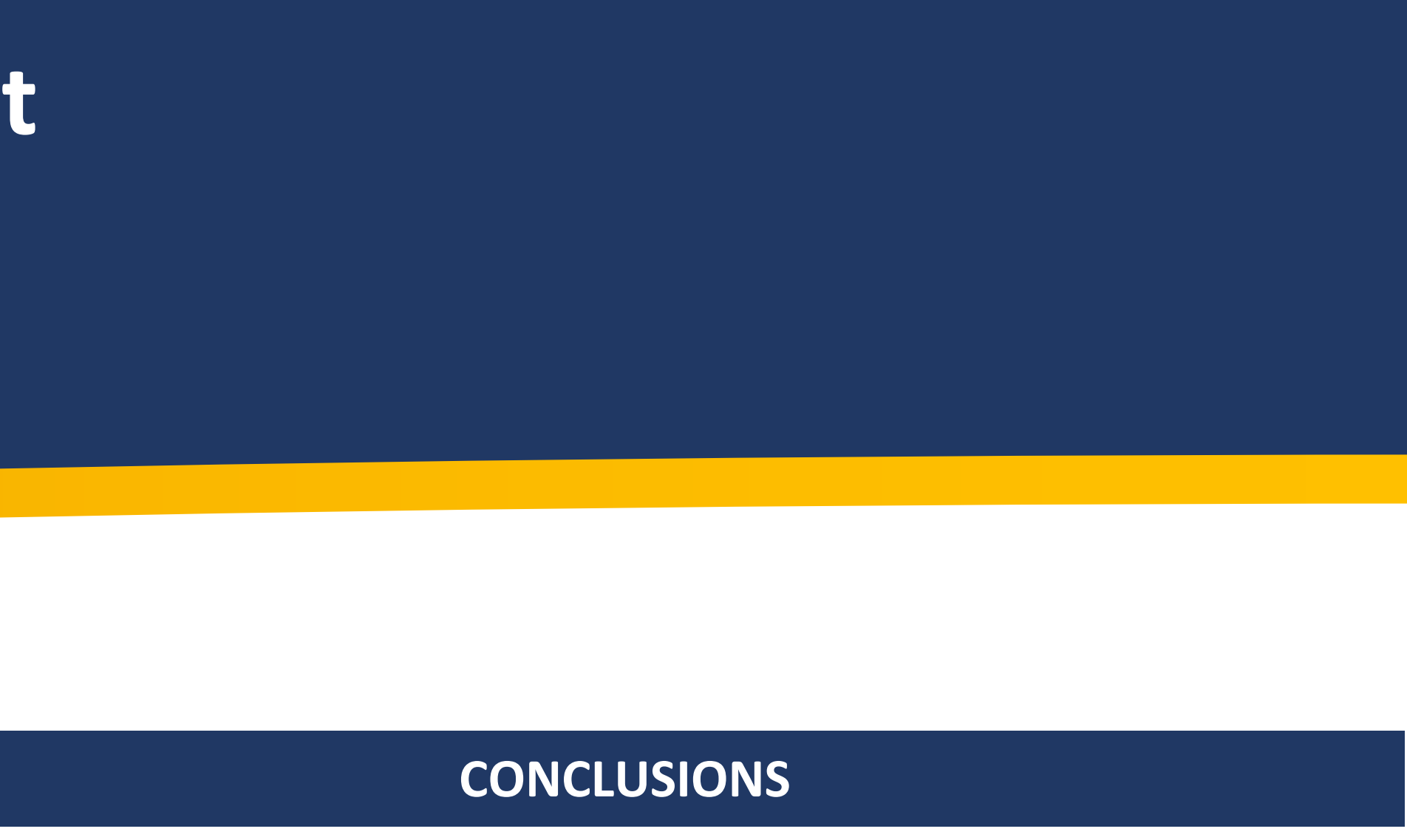